2400 BPS Internal Modem (250-3525) Results Codes Faxback Doc. # 4940

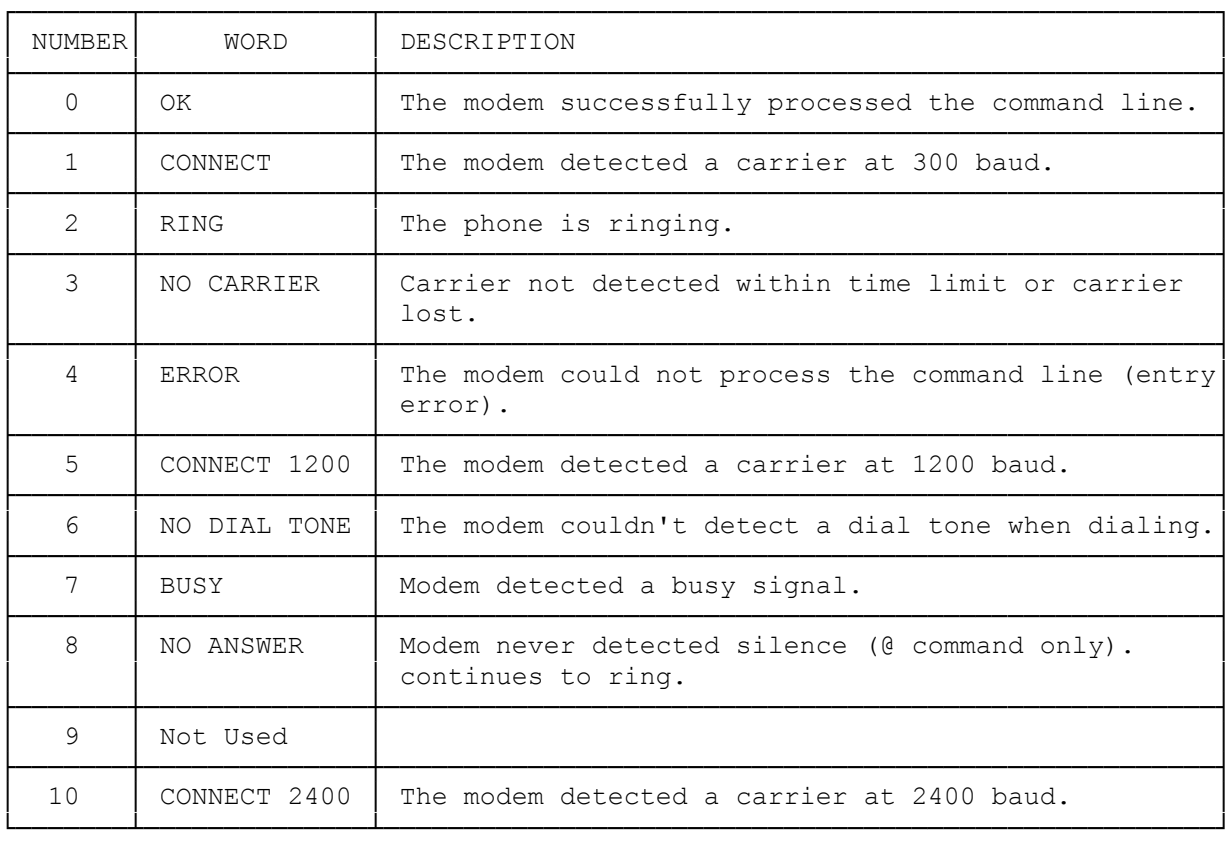

(css 07/28/93)